## **LAMPIRAN**

NUHAN

WiFiUDP ntpUDP; NTPClient web(ntpUDP, "asia.pool.ntp.org"); NTPClient timeClient(ntpUDP, "asia.pool.ntp.org",25200);

LiquidCrystal\_I2C lcd(0x27, 20, 4);

#define DHTPIN1 D4 #define DHTPIN2 D5 #define DHTPIN3 D6 #define relay\_pin D7

#define DHTTYPE DHT11

String timeString; String node; float t1,t2,t3,h1,h2,h3; unsigned long Waktu; int Relay;

DHT dht1(DHTPIN1, DHTTYPE); DHT dht2(DHTPIN2, DHTTYPE); DHT dht3(DHTPIN3, DHTTYPE);

void setup() { Serial.begin(9600); lcd.begin();

WiFi.begin(ssid, password);

while ( WiFi.status() != WL\_CONNECTED ) {<br>delay ( 500 );<br>lcd.print (F("."));<br>}<br>Serial.println(); delay ( 500 ); lcd.print (F(".")); } Serial.println(); lcd.print(WiFi.localIP());

 pinMode(relay\_pin, OUTPUT); dht1.begin(); dht2.begin(); dht3.begin(); timeClient.begin(); web.begin(); Firebase.begin(FIREBASE\_HOST, FIREBASE\_AUTH); digitalWrite(relay\_pin, 1);

```
 lcd.clear();
}
void loop() {
  while(!timeClient.update()) {
   timeClient.forceUpdate();
  }
  while(!web.update()) {
   web.forceUpdate();
  }
```
 timeClient.update(); web.update();

timeString  $=$  "";  $W$ aktu = web.getEpochTime();

```
h1 = dht1.readHumidity();
t1 = \frac{dht1.readTemperature(i)}{h}h2 = dht2.readHumidity();t2 = \text{dht2.readTemperature}();
h3 = dht3.readHumidity();t3 = dht3.readTemperature();
```

```
 lcd.setCursor(0,0);
lcd.print(F("T1 :"));lcd.print(t1);lcd.print(F(" H1 : ")); lcd.print(h1);
 lcd.setCursor(0,1);
 lcd.print(F("T2 :"));
lcd.print(t2); lcd.print(F(" H2 : "));
 lcd.print(h2);
 lcd.setCursor(0,2);
 lcd.print(F("T3 :"));
lcd.print(13); lcd.print(F(" H3 : "));
 lcd.print(h3);
```

```
if (timeClient.getHours() < 10)
 timeString += "0";
 timeString += timeClient.getHours();
 timeString += ":";
```
 if (timeClient.getMinutes() < 10) timeString  $== "0"$ ;

**IUHAN** 

OROGO

```
timeString += timeClient.getMinutes(); StaticJsonBuffer<300> JSON;
  JsonObject& sensor1 = JSON.createObject();
  JsonObject& sensor2 = JSON.createObject();
  JsonObject& sensor3 = JSON.createObject();
 sensor1['temp"] = t1;sensor1['hum'] = h1; sensor1["time"] = Waktu;
 sensor2['temp"] = t2;sensor2["hum"] = h2;
                                             IHAR
  sensor2["time"] = Waktu;
 sensor3["temp"] = t3;
 sensor3["hum"] = h3;
  sensor3["time"] = Waktu;
  Firebase.set("sensor1", sensor1);
  Firebase.set("sensor2", sensor2);
  Firebase.set("sensor3", sensor3);
  Mode();
  delay(1000);
}
void Mode(){
 node = Firebase.getString("mode");
  if(node.equals("Auto")){
  Relay = Firebase.getInt("relay");if(t1 > 27 || t2 > 27 || t3 > 27 || h1<80 || h2<80 || h3<80){
    Firebase.set("relay", 0);
                                       ROGO
   }else{
    Firebase.set("relay", 1);
   }
   digitalWrite(relay_pin, Relay);
  }
  else if(node.equals("Manual")){
   Relay = Firebase.getInt("relay");
   digitalWrite(relay_pin, Relay);
  }
else if(node.equals("Timer")){
   Relay = Firebase.getInt("relay");
  FirebaseObject child = Firebase.get("timer");
```
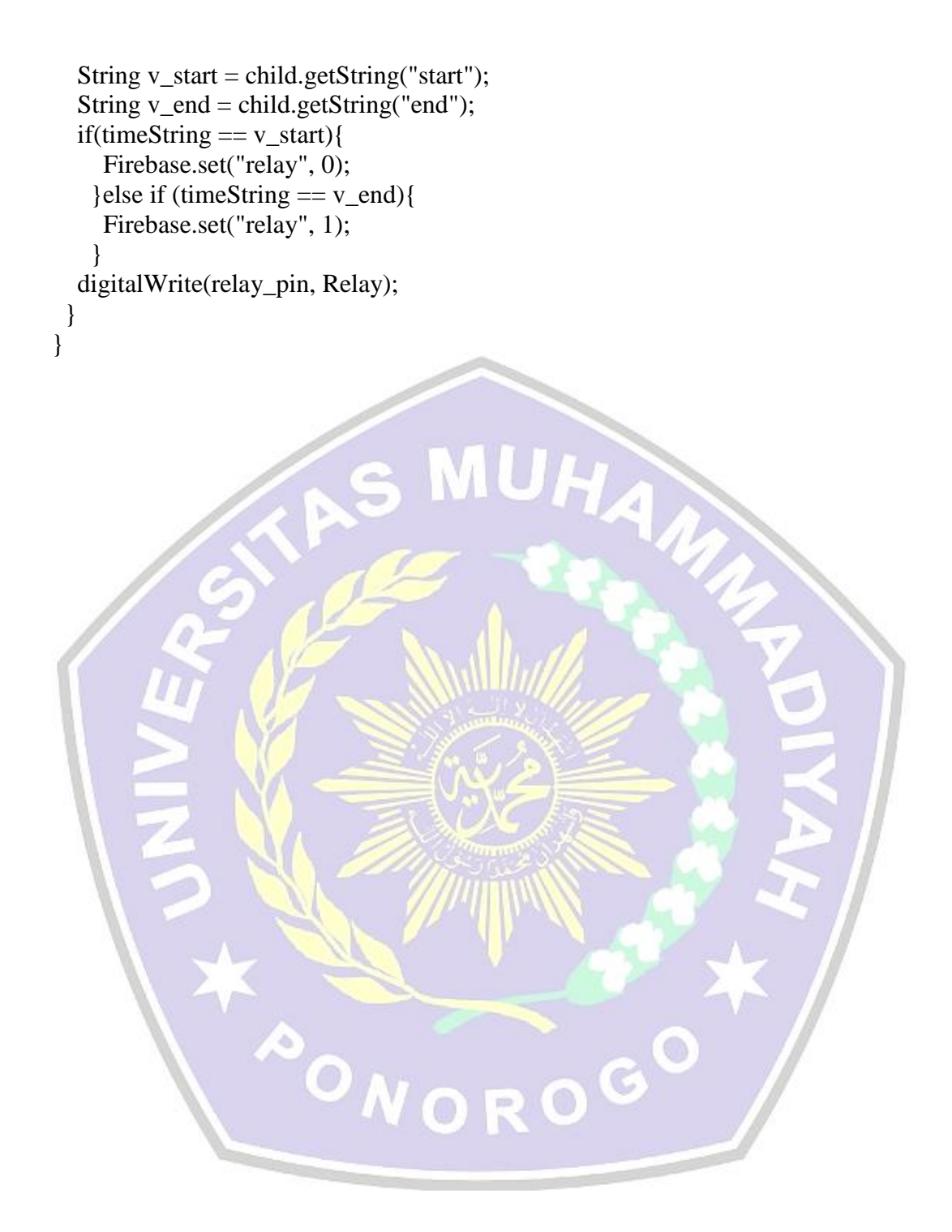